On the menu, we are able to add a new name and click on save, the name will be updated on the left top corner, however, we are not able to load.

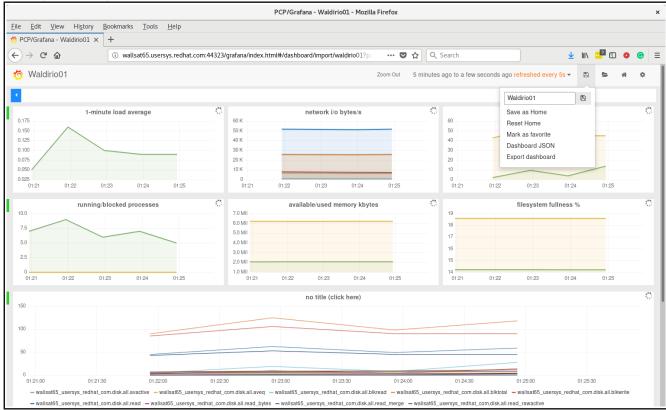

| C C C C C C C C C C C C C C C C C C C | PCP/Grafana - Waldirio01 - Mozilla Firefox |                                 |                      |          |               |                          |               |          |                     |        |      |       |   |
|---------------------------------------|--------------------------------------------|---------------------------------|----------------------|----------|---------------|--------------------------|---------------|----------|---------------------|--------|------|-------|---|
| 🏷 PCP/Grafana - Waldirio01 🗙          | +                                          |                                 |                      |          |               |                          |               |          |                     |        |      |       |   |
| ← → ♂ ଢ                               | i wallsat65.usersys.redhat.com:44323/      | grafana/index.html#/dashboard/i | import/waldirio01?pa | ··· 🗸    | <b>☆</b> 🔍 Se | arch                     |               | ⊻        | lii\ <mark>.</mark> | 9      | 0    | 0     | ≡ |
| 🧑 Waldirio01                          |                                            |                                 |                      | Zoom Out | 5 minutes     | ago to a few seconds ago | refreshed eve | ery 5s 💌 | 8                   |        | #    | ¢     |   |
| Q Search search dat                   | shboards, metrics, or graphs               |                                 |                      |          |               |                          | tags          | New      | 📩 İmp               | port I | Play | rlist |   |
| No dashboards matching your que       | ry were found.                             |                                 |                      |          |               |                          |               |          |                     |        |      |       |   |
|                                       |                                            |                                 |                      |          |               |                          |               |          |                     |        |      |       |   |
|                                       |                                            |                                 |                      |          |               |                          |               |          |                     |        |      |       |   |
|                                       |                                            |                                 |                      |          |               |                          |               |          |                     |        |      |       |   |
|                                       |                                            |                                 |                      |          |               |                          |               |          |                     |        |      |       |   |
|                                       |                                            |                                 |                      |          |               |                          |               |          |                     |        |      |       |   |
|                                       |                                            |                                 |                      |          |               |                          |               |          |                     |        |      |       |   |
|                                       |                                            |                                 |                      |          |               |                          |               |          |                     |        |      |       |   |
|                                       |                                            |                                 |                      |          |               |                          |               |          |                     |        |      |       |   |
|                                       |                                            |                                 |                      |          |               |                          |               |          |                     |        |      |       |   |
|                                       |                                            |                                 |                      |          |               |                          |               |          |                     |        |      |       |   |
|                                       |                                            |                                 |                      |          |               |                          |               |          |                     |        |      |       |   |
| _                                     |                                            |                                 |                      |          |               |                          |               |          |                     |        |      |       |   |
|                                       |                                            |                                 |                      |          | ••.           |                          |               |          |                     |        |      |       |   |
| 0.175                                 | nute load average                          | 1.0                             | twork i/o bytes/s    |          | 0             | 60                       | disk read/wri | te kbyte | es/s                |        |      |       |   |
| 0.150<br>0.125                        |                                            | 0.5                             |                      |          |               | 40                       |               |          |                     |        |      |       |   |